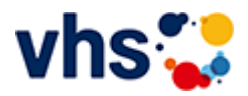

## Deutschprüfungen, telc, BAMF

# Prüfungsformate

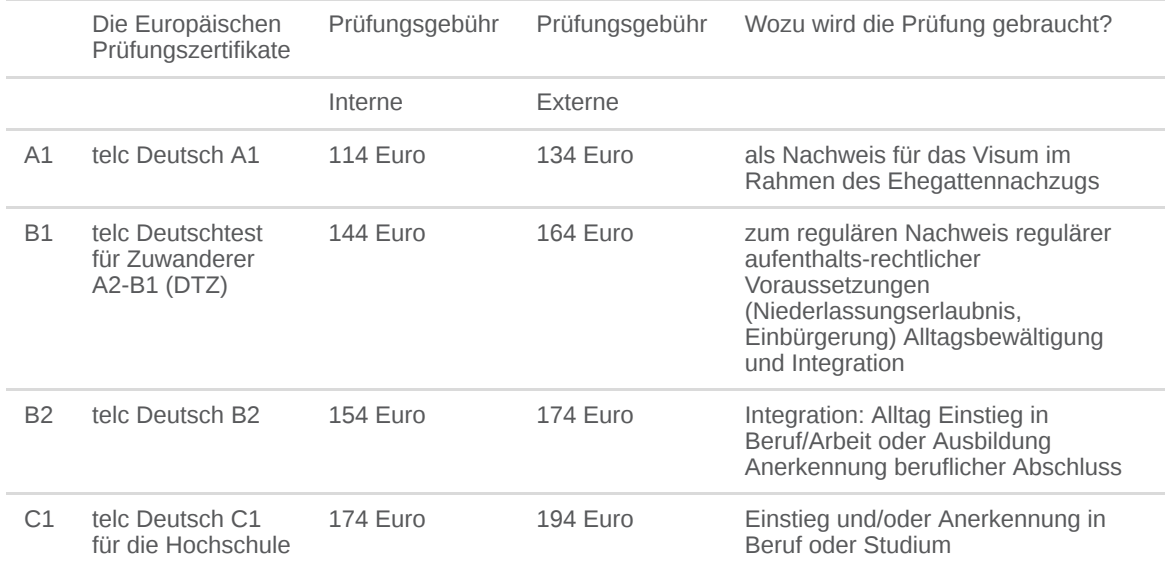

## Bitte beachten Sie den Anmeldeschluss für Prüfungen.

#### [Kursbereiche](https://www.vhs-lu.de/fachbereiche/deutsch-lernen/deutschpruefungen-telc-deutsch?kathaupt=1&kathauptname=Kursbereiche&cHash=c5238f5de6337996084008552f359592) >> [Digitales Leben](https://www.vhs-lu.de/fachbereiche/deutsch-lernen/deutschpruefungen-telc-deutsch?kathaupt=1&katid=655&katname=Digitales%20Leben&katvaterid=0&cHash=d604ae4c0e1f12636468897e1553cba9) >> DigiNetz - Bürgernahe Medienkompetenz - offene Sprechstunde

Im Rahmen des Projekts "Bürgernahe Medienkompetenz – DigiNetz der Weiterbildung", welches vom Ministerium für Arbeit, Soziales, Transformation und Digitalisierung Rheinland-Pfalz gefördert wird, soll die Teilhabe in der digitalisierten Welt gefördert werden. Bürger\*innen sollen mit verschiedenen Bildungsangeboten in der Entwicklung ihrer digitalen Medienkompetenz unterstützt werden. Die Volkshochschulen Rheinland-Pfalz wollen die Medienkompetenz im Wissen über (digitale) Medien, die Fähigkeit dieses Wissen in der Praxis anzuwenden und digitale Medien zu gestalten mit verschiedenen Veranstaltungen und Workshops fördern. Die Volkshochschule Ludwigshafen startet mit einer offenen Sprechstunde in das Programm. Bürger\*innen können sich für einen Einzeltermin von 45 Minuten anmelden und erhalten individuelle Unterstützung. Das eigene Gerät kann mitgebracht werden. Seite 1 von 4 $\rightarrow$ 

#### **241KD50158: DigiNetz - Bürgernahe Medienkompetenz Offene Sprechstunde**

Brauchen Sie Hilfe bei digitalen Herausforderungen? Unsere gebührenfreien Sprechstunde bietet Ihnen eine individuelle Unterstützung bei breit gefächerten Fragen zum Thema Digitalisierung. Unsere Kursleitungen suchen gemeinsam mit Ihnen nach Lösungen für Ihre konkreten Anliegen. Ihren PC, Ihr Smartphone oder Tablet können Sie gerne mitbringen. Mögliche Themenschwerpunkte in der Sprechstunde sind: Online-Bewerbungen Digitale Dienste nutzen Speicherplatz einrichten Umgang mit Smartphone oder Tablet Nutzung der Smartphone-Apps E-Mail und Internet

- Datenschutz und Sicherheit
- Funktionen der Microsoft-Office-Programme

und andere Themen rund um den digitalen Alltag, die Ihnen auf dem Herzen liegen

Die Sprechstunden sind ein kostenfreies Angebot und finden in Präsenz statt. Eine Anmeldung ist erforderlich.

DigiNetz - Bürgernahe Medienkompetenz ist gefördert durch das Ministerium für Arbeit, Soziales, Transformation und Digitalisierung Rheinland-Pfalz.

Bernd Hoyer: "Ich bin seit ca. 23 Jahren in der Erwachsenenbildung tätig. In diesen Jahren habe ich mit vielen verschiedenen Einrichtungen zusammengearbeitet. Meine Themen sind zum Beispiel:

- Windows PC: Version 10 und 11 - Grundlagen und Nutzung;

- Internet: Funktion, Nutzung der angebotenen Dienste wie E-Mail, Soziale Dienste, Sicherheit;

- Android: alle aktuellen Versionen Grundlagen, Nutzung, Bedienung und Apps auswählen, installieren und nutzen."

Beginndatum: Dienstag, 21.05.2024, 14.00 Uhr

Hoyer Bernd

Q [Details](https://www.vhs-lu.de/fachbereiche/deutsch-lernen/deutschpruefungen-telc-deutsch?kathaupt=11&katid=658&knr=241KD50158&kursname=DigiNetz%20-%20Buergernahe%20Medienkompetenz%20-%20Offene%20Sprechstunde&cHash=5f2f6104cefd5f75445d2c98c1d87693) ■ [Kurstage](https://www.vhs-lu.de/kuferweb/programm/?kathaupt=12&knr=241KD50158) V[Anmelden](https://www.vhs-lu.de/fachbereiche/deutsch-lernen/deutschpruefungen-telc-deutsch?kathaupt=5&knradd=241KD50158&schritt=1&cHash=10371f6e3eb8b7d8e0413910efd9ba63) II [In den Warenkorb](https://www.vhs-lu.de/fachbereiche/deutsch-lernen/deutschpruefungen-telc-deutsch?kathaupt=1&katid=658&katname=DigiNetz%20-%20Buergernahe%20Medienkompetenz%20-%20offene%20Sprechstunde&katvaterid=655&knradd=241KD50158&cHash=aca6c88612d09ecd8a8fae341788cc98) MEmpfehlung

#### **241KD50159: DigiNetz - Bürgernahe Medienkompetenz Offene Sprechstunde**

Brauchen Sie Hilfe bei digitalen Herausforderungen? Unsere gebührenfreien Sprechstunde bietet Ihnen eine individuelle Unterstützung bei breit gefächerten Fragen zum Thema Digitalisierung. Unsere Kursleitungen suchen gemeinsam mit Ihnen nach Lösungen für Ihre konkreten Anliegen. Ihren PC, Ihr Smartphone oder Tablet können Sie gerne mitbringen.

Mögliche Themenschwerpunkte in der Sprechstunde sind:

Online-Bewerbungen

Digitale Dienste nutzen

Speicherplatz einrichten

Umgang mit Smartphone oder Tablet

Nutzung der Smartphone-Apps

E-Mail und Internet

Datenschutz und Sicherheit

Funktionen der Microsoft-Office-Programme

und andere Themen rund um den digitalen Alltag, die Ihnen auf dem Herzen liegen

Die Sprechstunden sind ein kostenfreies Angebot und finden in Präsenz statt. Eine Anmeldung ist erforderlich.

DigiNetz - Bürgernahe Medienkompetenz ist gefördert durch das Ministerium für Arbeit, Soziales, Transformation und Digitalisierung Rheinland-Pfalz.

Bernd Hoyer: "Ich bin seit ca. 23 Jahren in der Erwachsenenbildung tätig. In diesen Jahren habe ich mit vielen verschiedenen Einrichtungen zusammengearbeitet. Meine Themen sind zum Beispiel:

- Windows PC: Version 10 und 11 - Grundlagen und Nutzung;

- Internet: Funktion, Nutzung der angebotenen Dienste wie E-Mail, Soziale Dienste, Sicherheit;

- Android: alle aktuellen Versionen Grundlagen, Nutzung, Bedienung und Apps auswählen, installieren und nutzen."

Beginndatum: Dienstag, 21.05.2024, 15.00 Uhr

Hoyer Bernd

Q [Details](https://www.vhs-lu.de/fachbereiche/deutsch-lernen/deutschpruefungen-telc-deutsch?kathaupt=11&katid=658&knr=241KD50159&kursname=DigiNetz%20-%20Buergernahe%20Medienkompetenz%20-%20Offene%20Sprechstunde&cHash=f1daff513c9b648d6c3ba73c3d1e3950) ■ [Kurstage](https://www.vhs-lu.de/kuferweb/programm/?kathaupt=12&knr=241KD50159) V[Anmelden](https://www.vhs-lu.de/fachbereiche/deutsch-lernen/deutschpruefungen-telc-deutsch?kathaupt=5&knradd=241KD50159&schritt=1&cHash=d5537161f0407b3a4af57025fd0f3473) II [In den Warenkorb](https://www.vhs-lu.de/fachbereiche/deutsch-lernen/deutschpruefungen-telc-deutsch?kathaupt=1&katid=658&katname=DigiNetz%20-%20Buergernahe%20Medienkompetenz%20-%20offene%20Sprechstunde&katvaterid=655&knradd=241KD50159&cHash=dd06c22843ab1c0daf22b5ec1eae488a) MEmpfehlung

#### **241KD50160: DigiNetz - Bürgernahe Medienkompetenz Offene Sprechstunde**

Brauchen Sie Hilfe bei digitalen Herausforderungen? Unsere gebührenfreien Sprechstunde bietet Ihnen eine individuelle Unterstützung bei breit gefächerten Fragen zum Thema Digitalisierung. Unsere Kursleitungen

suchen gemeinsam mit Ihnen nach Lösungen für Ihre konkreten Anliegen. Ihren PC, Ihr Smartphone oder Tablet können Sie gerne mitbringen.

Mögliche Themenschwerpunkte in der Sprechstunde sind:

Online-Bewerbungen

Digitale Dienste nutzen

Speicherplatz einrichten

Umgang mit Smartphone oder Tablet

Nutzung der Smartphone-Apps

E-Mail und Internet

Datenschutz und Sicherheit

Funktionen der Microsoft-Office-Programme

und andere Themen rund um den digitalen Alltag, die Ihnen auf dem Herzen liegen

Die Sprechstunden sind ein kostenfreies Angebot und finden in Präsenz statt. Eine Anmeldung ist erforderlich.

DigiNetz - Bürgernahe Medienkompetenz ist gefördert durch das Ministerium für Arbeit, Soziales, Transformation und Digitalisierung Rheinland-Pfalz.

Bernd Hoyer: "Ich bin seit ca. 23 Jahren in der Erwachsenenbildung tätig. In diesen Jahren habe ich mit vielen verschiedenen Einrichtungen zusammengearbeitet. Meine Themen sind zum Beispiel:

- Windows PC: Version 10 und 11 - Grundlagen und Nutzung;

- Internet: Funktion, Nutzung der angebotenen Dienste wie E-Mail, Soziale Dienste, Sicherheit;

- Android: alle aktuellen Versionen Grundlagen, Nutzung, Bedienung und Apps auswählen, installieren und nutzen."

Beginndatum: Dienstag, 21.05.2024, 16.00 Uhr

Hoyer Bernd

Q [Details](https://www.vhs-lu.de/fachbereiche/deutsch-lernen/deutschpruefungen-telc-deutsch?kathaupt=11&katid=658&knr=241KD50160&kursname=DigiNetz%20-%20Buergernahe%20Medienkompetenz%20-%20Offene%20Sprechstunde&cHash=e6e1f3c45922415da5a770fe34e427aa) **Em [Kurstage](https://www.vhs-lu.de/kuferweb/programm/?kathaupt=12&knr=241KD50160) VAnmelden** II [In den Warenkorb](https://www.vhs-lu.de/fachbereiche/deutsch-lernen/deutschpruefungen-telc-deutsch?kathaupt=1&katid=658&katname=DigiNetz%20-%20Buergernahe%20Medienkompetenz%20-%20offene%20Sprechstunde&katvaterid=655&knradd=241KD50160&cHash=966bfe11f2f51a6807ab0bb0f206c950) MEmpfehlung

## **241KD50140: DigiNetz - Bürgernahe Medienkompetenz Offene Sprechstunde**

Brauchen Sie Hilfe bei digitalen Herausforderungen? Unsere gebührenfreien Sprechstunde bietet Ihnen eine individuelle Unterstützung bei breit gefächerten Fragen zum Thema Digitalisierung. Unsere Kursleitungen suchen gemeinsam mit Ihnen nach Lösungen für Ihre konkreten Anliegen. Ihren PC, Ihr Smartphone oder Tablet können Sie gerne mitbringen.

Mögliche Themenschwerpunkte in der Sprechstunde sind:

Online-Bewerbungen

Digitale Dienste nutzen

Speicherplatz einrichten

Umgang mit Smartphone oder Tablet

Nutzung der Smartphone-Apps

E-Mail und Internet

Datenschutz und Sicherheit

Funktionen der Microsoft-Office-Programme

und andere Themen rund um den digitalen Alltag, die Ihnen auf dem Herzen liegen

Die Sprechstunden sind ein kostenfreies Angebot und finden in Präsenz statt. Eine Anmeldung ist erforderlich.

DigiNetz - Bürgernahe Medienkompetenz ist gefördert durch das Ministerium für Arbeit, Soziales, Transformation und Digitalisierung Rheinland-Pfalz.

Klaus Lippert: "Meine Schwerpunktthemen sind: Smartphone und Tablet (Android), IPhone- und IPad-Grundlagen. Die weite Welt des Internets, zum Beispiel: Unterhaltungsmöglichkeiten, Einkaufen, Risiken vermeiden, Datenschutz, Sicherheit und Kommunikation im Internet. Außerdem kenne ich mich sehr gut mit dem Betriebssystem Windows aus und kann hier unterstützen."

### Q [Details](https://www.vhs-lu.de/fachbereiche/deutsch-lernen/deutschpruefungen-telc-deutsch?kathaupt=11&katid=658&knr=241KD50140&kursname=DigiNetz%20-%20Buergernahe%20Medienkompetenz%20-%20Offene%20Sprechstunde&cHash=27b475add8472934423ec52970079596) III [Kurstage](https://www.vhs-lu.de/kuferweb/programm/?kathaupt=12&knr=241KD50140) V[Anmelden](https://www.vhs-lu.de/fachbereiche/deutsch-lernen/deutschpruefungen-telc-deutsch?kathaupt=5&knradd=241KD50140&schritt=1&cHash=4aaed6020c1aaef7ddc80ca76f7586e1) II [In den Warenkorb](https://www.vhs-lu.de/fachbereiche/deutsch-lernen/deutschpruefungen-telc-deutsch?kathaupt=1&katid=658&katname=DigiNetz%20-%20Buergernahe%20Medienkompetenz%20-%20offene%20Sprechstunde&katvaterid=655&knradd=241KD50140&cHash=27efb508d697609f4dc8a4d0e7d7c770) MEmpfehlung

### **241KD50141: DigiNetz - Bürgernahe Medienkompetenz Offene Sprechstunde**

Brauchen Sie Hilfe bei digitalen Herausforderungen? Unsere gebührenfreien Sprechstunde bietet Ihnen eine individuelle Unterstützung bei breit gefächerten Fragen zum Thema Digitalisierung. Unsere Kursleitungen suchen gemeinsam mit Ihnen nach Lösungen für Ihre konkreten Anliegen. Ihren PC, Ihr Smartphone oder Tablet können Sie gerne mitbringen.

Mögliche Themenschwerpunkte in der Sprechstunde sind:

Online-Bewerbungen

Digitale Dienste nutzen

Speicherplatz einrichten

Umgang mit Smartphone oder Tablet

Nutzung der Smartphone-Apps

E-Mail und Internet

Datenschutz und Sicherheit

Funktionen der Microsoft-Office-Programme

und andere Themen rund um den digitalen Alltag, die Ihnen auf dem Herzen liegen

Die Sprechstunden sind ein kostenfreies Angebot und finden in Präsenz statt. Eine Anmeldung ist erforderlich.

DigiNetz - Bürgernahe Medienkompetenz ist gefördert durch das Ministerium für Arbeit, Soziales, Transformation und Digitalisierung Rheinland-Pfalz.

Klaus Lippert: "Meine Schwerpunktthemen sind: Smartphone und Tablet (Android), IPhone- und IPad-Grundlagen. Die weite Welt des Internets, zum Beispiel: Unterhaltungsmöglichkeiten, Einkaufen, Risiken vermeiden, Datenschutz, Sicherheit und Kommunikation im Internet. Außerdem kenne ich mich sehr gut mit dem Betriebssystem Windows aus und kann hier unterstützen."

Beginndatum: Mittwoch, 05.06.2024, 15.00 Uhr

Lippert Klaus

Q [Details](https://www.vhs-lu.de/fachbereiche/deutsch-lernen/deutschpruefungen-telc-deutsch?kathaupt=11&katid=658&knr=241KD50141&kursname=DigiNetz%20-%20Buergernahe%20Medienkompetenz%20-%20Offene%20Sprechstunde&cHash=ec48c0f49109c7029ac8992f8b817b04) III [Kurstage](https://www.vhs-lu.de/kuferweb/programm/?kathaupt=12&knr=241KD50141) V[Anmelden](https://www.vhs-lu.de/fachbereiche/deutsch-lernen/deutschpruefungen-telc-deutsch?kathaupt=5&knradd=241KD50141&schritt=1&cHash=94aab9afbcf9a9d2cc3923cb03a4426d) II [In den Warenkorb](https://www.vhs-lu.de/fachbereiche/deutsch-lernen/deutschpruefungen-telc-deutsch?kathaupt=1&katid=658&katname=DigiNetz%20-%20Buergernahe%20Medienkompetenz%20-%20offene%20Sprechstunde&katvaterid=655&knradd=241KD50141&cHash=10eae1f0aff06ac8018a414f38831820) MEmpfehlung

## **241KD50142: DigiNetz - Bürgernahe Medienkompetenz Offene Sprechstunde**

Brauchen Sie Hilfe bei digitalen Herausforderungen? Unsere gebührenfreien Sprechstunde bietet Ihnen eine individuelle Unterstützung bei breit gefächerten Fragen zum Thema Digitalisierung. Unsere Kursleitungen suchen gemeinsam mit Ihnen nach Lösungen für Ihre konkreten Anliegen. Ihren PC, Ihr Smartphone oder Tablet können Sie gerne mitbringen.

Mögliche Themenschwerpunkte in der Sprechstunde sind:

Online-Bewerbungen

Digitale Dienste nutzen

Speicherplatz einrichten

Umgang mit Smartphone oder Tablet

Nutzung der Smartphone-Apps

E-Mail und Internet

Datenschutz und Sicherheit

Funktionen der Microsoft-Office-Programme

und andere Themen rund um den digitalen Alltag, die Ihnen auf dem Herzen liegen

Die Sprechstunden sind ein kostenfreies Angebot und finden in Präsenz statt. Eine Anmeldung ist erforderlich.

DigiNetz - Bürgernahe Medienkompetenz ist gefördert durch das Ministerium für Arbeit, Soziales, Transformation und Digitalisierung Rheinland-Pfalz.

Klaus Lippert: "Meine Schwerpunktthemen sind: Smartphone und Tablet (Android), IPhone- und IPad-

Grundlagen. Die weite Welt des Internets, zum Beispiel: Unterhaltungsmöglichkeiten, Einkaufen, Risiken vermeiden, Datenschutz, Sicherheit und Kommunikation im Internet. Außerdem kenne ich mich sehr gut mit dem Betriebssystem Windows aus und kann hier unterstützen."

Beginndatum: Mittwoch, 05.06.2024, 16.00 Uhr

Lippert Klaus

Q [Details](https://www.vhs-lu.de/fachbereiche/deutsch-lernen/deutschpruefungen-telc-deutsch?kathaupt=11&katid=658&knr=241KD50142&kursname=DigiNetz%20-%20Buergernahe%20Medienkompetenz%20-%20Offene%20Sprechstunde&cHash=4ae3fb62967bfce3780a9444af4d5e8a) ■ [Kurstage](https://www.vhs-lu.de/kuferweb/programm/?kathaupt=12&knr=241KD50142) V[Anmelden](https://www.vhs-lu.de/fachbereiche/deutsch-lernen/deutschpruefungen-telc-deutsch?kathaupt=5&knradd=241KD50142&schritt=1&cHash=fa7551769de669d7c9998cf60c3c6668) II [In den Warenkorb](https://www.vhs-lu.de/fachbereiche/deutsch-lernen/deutschpruefungen-telc-deutsch?kathaupt=1&katid=658&katname=DigiNetz%20-%20Buergernahe%20Medienkompetenz%20-%20offene%20Sprechstunde&katvaterid=655&knradd=241KD50142&cHash=f6884b0cad13242d5d303fec00964956) MEmpfehlung

#### **241KD50119: DigiNetz - Bürgernahe Medienkompetenz Offene Sprechstunde**

Brauchen Sie Hilfe bei digitalen Herausforderungen? Unsere gebührenfreien Sprechstunde bietet Ihnen eine individuelle Unterstützung bei breit gefächerten Fragen zum Thema Digitalisierung. Unsere Kursleitungen suchen gemeinsam mit Ihnen nach Lösungen für Ihre konkreten Anliegen. Ihren PC, Ihr Smartphone oder Tablet können Sie gerne mitbringen.

Mögliche Themenschwerpunkte in der Sprechstunde sind:

Online-Bewerbungen

Digitale Dienste nutzen

Speicherplatz einrichten

Umgang mit Smartphone oder Tablet

Nutzung der Smartphone-Apps

E-Mail und Internet

Datenschutz und Sicherheit

Funktionen der Microsoft-Office-Programme

und andere Themen rund um den digitalen Alltag, die Ihnen auf dem Herzen liegen

Die Sprechstunden sind ein kostenfreies Angebot und finden in Präsenz statt. Eine Anmeldung ist erforderlich.

DigiNetz - Bürgernahe Medienkompetenz ist gefördert durch das Ministerium für Arbeit, Soziales, Transformation und Digitalisierung Rheinland-Pfalz.

Andrea Haalboom: "Mein Fachgebiet beinhaltet PC-Kenntnisse und Einrichtungen der Gerätschaften. Datenschutzoptionen und Sicherheit steht bei mir an höchster Stelle. Außerdem kenne ich mich schon jahrelang in den Betriebssystemen der Smartphones und Tablets sowie Apple IPhone und IPAD aus, mit Freude zeige ich jedem Kunden die Handhabung und die Vielfalt der mobilen Geräte."

Beginndatum: Montag, 10.06.2024, 10.00 Uhr

Haalboom Andrea

Q [Details](https://www.vhs-lu.de/fachbereiche/deutsch-lernen/deutschpruefungen-telc-deutsch?kathaupt=11&katid=658&knr=241KD50119&kursname=DigiNetz%20-%20Buergernahe%20Medienkompetenz%20-%20Offene%20Sprechstunde&cHash=db63b994d22640629beaf965019c5e2a) III [Kurstage](https://www.vhs-lu.de/kuferweb/programm/?kathaupt=12&knr=241KD50119) V[Anmelden](https://www.vhs-lu.de/fachbereiche/deutsch-lernen/deutschpruefungen-telc-deutsch?kathaupt=5&knradd=241KD50119&schritt=1&cHash=2efc8eb20a9f4e5dcd3024d4cc51c7e6) II [In den Warenkorb](https://www.vhs-lu.de/fachbereiche/deutsch-lernen/deutschpruefungen-telc-deutsch?kathaupt=1&katid=658&katname=DigiNetz%20-%20Buergernahe%20Medienkompetenz%20-%20offene%20Sprechstunde&katvaterid=655&knradd=241KD50119&cHash=d0be28764f7254504910b319f7ea8cde) MEmpfehlung

#### **241KD50120: DigiNetz - Bürgernahe Medienkompetenz Offene Sprechstunde**

Brauchen Sie Hilfe bei digitalen Herausforderungen? Unsere gebührenfreien Sprechstunde bietet Ihnen eine individuelle Unterstützung bei breit gefächerten Fragen zum Thema Digitalisierung. Unsere Kursleitungen suchen gemeinsam mit Ihnen nach Lösungen für Ihre konkreten Anliegen. Ihren PC, Ihr Smartphone oder Tablet können Sie gerne mitbringen.

Mögliche Themenschwerpunkte in der Sprechstunde sind:

Online-Bewerbungen

Digitale Dienste nutzen

Speicherplatz einrichten

Umgang mit Smartphone oder Tablet

Nutzung der Smartphone-Apps

E-Mail und Internet

Datenschutz und Sicherheit

Funktionen der Microsoft-Office-Programme

und andere Themen rund um den digitalen Alltag, die Ihnen auf dem Herzen liegen

Die Sprechstunden sind ein kostenfreies Angebot und finden in Präsenz statt. Eine Anmeldung ist erforderlich.

DigiNetz - Bürgernahe Medienkompetenz ist gefördert durch das Ministerium für Arbeit, Soziales, Transformation und Digitalisierung Rheinland-Pfalz.

Andrea Haalboom: "Mein Fachgebiet beinhaltet PC-Kenntnisse und Einrichtungen der Gerätschaften. Datenschutzoptionen und Sicherheit steht bei mir an höchster Stelle. Außerdem kenne ich mich schon jahrelang in den Betriebssystemen der Smartphones und Tablets sowie Apple IPhone und IPAD aus, mit Freude zeige ich jedem Kunden die Handhabung und die Vielfalt der mobilen Geräte."

Beginndatum: Montag, 10.06.2024, 11.00 Uhr

Haalboom Andrea

Q [Details](https://www.vhs-lu.de/fachbereiche/deutsch-lernen/deutschpruefungen-telc-deutsch?kathaupt=11&katid=658&knr=241KD50120&kursname=DigiNetz%20-%20Buergernahe%20Medienkompetenz%20-%20Offene%20Sprechstunde&cHash=4d3156f815bf51c9145459054493844e) ■ [Kurstage](https://www.vhs-lu.de/kuferweb/programm/?kathaupt=12&knr=241KD50120) V[Anmelden](https://www.vhs-lu.de/fachbereiche/deutsch-lernen/deutschpruefungen-telc-deutsch?kathaupt=5&knradd=241KD50120&schritt=1&cHash=64529e093bd035d123d7490d1eb0a113) II [In den Warenkorb](https://www.vhs-lu.de/fachbereiche/deutsch-lernen/deutschpruefungen-telc-deutsch?kathaupt=1&katid=658&katname=DigiNetz%20-%20Buergernahe%20Medienkompetenz%20-%20offene%20Sprechstunde&katvaterid=655&knradd=241KD50120&cHash=fa1bbc1b496eb3103037fac84f51cae7) MEmpfehlung

### **241KD50121: DigiNetz - Bürgernahe Medienkompetenz Offene Sprechstunde**

Brauchen Sie Hilfe bei digitalen Herausforderungen? Unsere gebührenfreien Sprechstunde bietet Ihnen eine individuelle Unterstützung bei breit gefächerten Fragen zum Thema Digitalisierung. Unsere Kursleitungen suchen gemeinsam mit Ihnen nach Lösungen für Ihre konkreten Anliegen. Ihren PC, Ihr Smartphone oder Tablet können Sie gerne mitbringen.

Mögliche Themenschwerpunkte in der Sprechstunde sind:

Online-Bewerbungen

Digitale Dienste nutzen

Speicherplatz einrichten

Umgang mit Smartphone oder Tablet

Nutzung der Smartphone-Apps

E-Mail und Internet

Datenschutz und Sicherheit

Funktionen der Microsoft-Office-Programme

und andere Themen rund um den digitalen Alltag, die Ihnen auf dem Herzen liegen

Die Sprechstunden sind ein kostenfreies Angebot und finden in Präsenz statt. Eine Anmeldung ist erforderlich.

DigiNetz - Bürgernahe Medienkompetenz ist gefördert durch das Ministerium für Arbeit, Soziales, Transformation und Digitalisierung Rheinland-Pfalz.

Andrea Haalboom: "Mein Fachgebiet beinhaltet PC-Kenntnisse und Einrichtungen der Gerätschaften. Datenschutzoptionen und Sicherheit steht bei mir an höchster Stelle. Außerdem kenne ich mich schon jahrelang in den Betriebssystemen der Smartphones und Tablets sowie Apple IPhone und IPAD aus, mit Freude zeige ich jedem Kunden die Handhabung und die Vielfalt der mobilen Geräte."

Beginndatum: Montag, 10.06.2024, 12.00 Uhr

Haalboom Andrea

Q [Details](https://www.vhs-lu.de/fachbereiche/deutsch-lernen/deutschpruefungen-telc-deutsch?kathaupt=11&katid=658&knr=241KD50121&kursname=DigiNetz%20-%20Buergernahe%20Medienkompetenz%20-%20Offene%20Sprechstunde&cHash=51265df7ae455140e64751ade1760e1e) ■ [Kurstage](https://www.vhs-lu.de/kuferweb/programm/?kathaupt=12&knr=241KD50121) V[Anmelden](https://www.vhs-lu.de/fachbereiche/deutsch-lernen/deutschpruefungen-telc-deutsch?kathaupt=5&knradd=241KD50121&schritt=1&cHash=2d5367264f924698c1442e4cb5f0fd86) II [In den Warenkorb](https://www.vhs-lu.de/fachbereiche/deutsch-lernen/deutschpruefungen-telc-deutsch?kathaupt=1&katid=658&katname=DigiNetz%20-%20Buergernahe%20Medienkompetenz%20-%20offene%20Sprechstunde&katvaterid=655&knradd=241KD50121&cHash=4dcc25375f9409f0b4050b80e5b93eb6) MEmpfehlung

#### **241KD50161: DigiNetz - Bürgernahe Medienkompetenz Offene Sprechstunde**

Brauchen Sie Hilfe bei digitalen Herausforderungen? Unsere gebührenfreien Sprechstunde bietet Ihnen eine individuelle Unterstützung bei breit gefächerten Fragen zum Thema Digitalisierung. Unsere Kursleitungen suchen gemeinsam mit Ihnen nach Lösungen für Ihre konkreten Anliegen. Ihren PC, Ihr Smartphone oder Tablet können Sie gerne mitbringen.

Mögliche Themenschwerpunkte in der Sprechstunde sind:

Online-Bewerbungen

Digitale Dienste nutzen

Speicherplatz einrichten

Umgang mit Smartphone oder Tablet

Nutzung der Smartphone-Apps

E-Mail und Internet

Datenschutz und Sicherheit

Funktionen der Microsoft-Office-Programme

und andere Themen rund um den digitalen Alltag, die Ihnen auf dem Herzen liegen

Die Sprechstunden sind ein kostenfreies Angebot und finden in Präsenz statt. Eine Anmeldung ist erforderlich.

DigiNetz - Bürgernahe Medienkompetenz ist gefördert durch das Ministerium für Arbeit, Soziales, Transformation und Digitalisierung Rheinland-Pfalz.

Bernd Hoyer: "Ich bin seit ca. 23 Jahren in der Erwachsenenbildung tätig. In diesen Jahren habe ich mit vielen verschiedenen Einrichtungen zusammengearbeitet. Meine Themen sind zum Beispiel:

- Windows PC: Version 10 und 11 - Grundlagen und Nutzung;

- Internet: Funktion, Nutzung der angebotenen Dienste wie E-Mail, Soziale Dienste, Sicherheit;

- Android: alle aktuellen Versionen Grundlagen, Nutzung, Bedienung und Apps auswählen, installieren und nutzen."

Beginndatum: Dienstag, 18.06.2024, 14.00 Uhr

Hoyer Bernd

Q [Details](https://www.vhs-lu.de/fachbereiche/deutsch-lernen/deutschpruefungen-telc-deutsch?kathaupt=11&katid=658&knr=241KD50161&kursname=DigiNetz%20-%20Buergernahe%20Medienkompetenz%20-%20Offene%20Sprechstunde&cHash=19a58724c54ec46cb146877d61ddcebe) ■ [Kurstage](https://www.vhs-lu.de/kuferweb/programm/?kathaupt=12&knr=241KD50161) V[Anmelden](https://www.vhs-lu.de/fachbereiche/deutsch-lernen/deutschpruefungen-telc-deutsch?kathaupt=5&knradd=241KD50161&schritt=1&cHash=f287414b7907c81a1a06da80b2cb4e0c) II [In den Warenkorb](https://www.vhs-lu.de/fachbereiche/deutsch-lernen/deutschpruefungen-telc-deutsch?kathaupt=1&katid=658&katname=DigiNetz%20-%20Buergernahe%20Medienkompetenz%20-%20offene%20Sprechstunde&katvaterid=655&knradd=241KD50161&cHash=b277c38e2263430fe99c84bb28262268) MEmpfehlung

Seite 1 von 4 $\rightarrow$